# **Radio Tarchira Crack**

# [Download](http://evacdir.com/UmFkaW8gVGFyY2hpcmEUmF/constructing/fanta.unique?ZG93bmxvYWR8WFQ5TW1saWVIeDhNVFkxTkRVeU1qRXhNSHg4TWpVNU1IeDhLRTBwSUZkdmNtUndjbVZ6Y3lCYldFMU1VbEJESUZZeUlGQkVSbDA=kiwis/knockout&nonunion=basgetti)

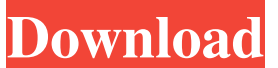

#### **Radio Tarchira Activation Code With Keygen Free [Win/Mac] 2022**

Radio Tarchira is designed as a media player to watch Bangladeshi music on your android mobile. This application supports radio streams in MP3 format. You can also change the volume of the radio stream. The application has a radio player window that contains a radio stream. MySongs offers an app for Android mobile users to manage their music collection, create music playlists, and listen to it on the go. Music search is powered by Shazam, which means you can find new songs by simply typing a song's name in the search bar. This application comes with the latest shuffle technology, which allows you to quickly browse or create playlists. Enjoy hours of music on your mobile device with this application. Play your favorite songs, albums and artists by simply scrolling through an extensive music library. You can also create playlists and radio stations from your music library. You can add music from any other media source such as YouTube, iTunes, Spotify or Amazon. You can also synchronize your favorite songs and artists with your desktop to make it available on other devices. You can also manage your favorite artists, albums and songs via social networks like Facebook and Twitter. This application comes with innovative technology such as sticky radio, bookmarks, album art and a music browser. Download this application now to listen to your favorite songs and collect your music. \*\*\* ALBUM LISTING ARE MISSING \*\*\* \*\*\* ARTISTS ARE MISSING \*\*\* \*\*\* FEATURED ARTISTS ARE MISSING \*\*\* This application has been updated to list your artists and albums. \*\*\* THERE IS A MISTAKE ON THE ARTISTS \*\*\* \*\*\* ALBUM ARTISTS \*\*\* \*\*\* MUSIC LIBRARY RESULTS ARE MISSING \*\*\* \*\*\* ARTISTS RESULTS ARE MISSING \*\*\* \*\*\* BOOKMARK LISTING ARE MISSING \*\*\* I HAVE QUESTION HOW TO CAN USE BY USER APP BY VIRTUAL KEYBOARD FOR GOOGLE TALK ]]> 05 Aug 2013 14:16:39 GMTMessage from codeproject.com Administrator

#### **Radio Tarchira Incl Product Key Free**

Press the ALT key and press F1 to lock and unlock the main window of the application. Press the CTRL key and press F2 to adjust the volume of the radio. Press the WIN key and press F3 to adjust the volume of the radio. Press the ALT key and press F4 to adjust the volume of the radio. Press the END key and press F5 to adjust the volume of the radio. PRESS Pause to pause the stream. PRESS Play to play the stream. PRESS Volume down to decrease the volume. PRESS Volume up to increase the

volume. PRESS The ALT key and press F6 to adjust the volume of the radio. Press the Enter key to exit the application. License: You can use this application for personal, non-commercial use only. You cannot use this application for commercial use. You can not sell this application. If you need to use this application for commercial use, please contact me via Email: timecoder@gmail.com. How to use this Application: Please follow the instructions to run the program. 1. Double click on the program to run the program. 2. If you have a USB mouse, please use the mouse to select the radio to play. 3. If you have a tablet, please touch the screen to select the radio to play. 4. If you are using a laptop with touchpad, please use the touchpad to select the radio to play. 5. If you are using a laptop without touchpad, please use the keyboard to select the radio to play. 6. If you are using a keyboard without mouse, please select the radio to play using the keyboard. 7. If you are using a laptop without touchpad, please select the radio to play using the keyboard. 8. If you are using a laptop with touchpad, please select the radio to play using the touchpad. 9. If you are using a laptop without touchpad, please select the radio to play using the mouse. 10. Please enter the key to unlock the main window of the application. 11. Please enter the key to lock the main window of the application. 12. Please enter the key to exit the application. Features: 1. Real Time Radio Tarchira Full Crack 2. Voice Changer. 3. Timer Function. 4. Pause Function. 5. Play Function. 6. 77a5ca646e

## **Radio Tarchira**

★ You can choose to listen to one of the preset or the player will adjust the volume of the playback to suit the quality of the network. ★ If the player detects the internet, the program will begin to play the stream automatically and adjust the volume to suit the network. ★ You can make a list of stations by clicking the radio button next to the program name. ★ The quality of the stream is variable, but it is enough for a "trial and error". ★ The level of the network at a given time in terms of "quality of the network" is displayed in the window. ★ The program is also able to take the playlist of the stations from the "List stations" button. ★ The radio Tarchira is able to distinguish the sign of the stations and the program name with help from the playlist. ★ You can easily switch between the "Live" or the "Named" from the main window. ★ You can switch the frequency of the stations from the "Switch frequency" button. ★ The bandwidth of the radio station is detected and the program is able to "change" this channel to suit the network quality. ★ The time zone of the radio station is detected and the program is able to "change" the time to suit the time zone. ★ The program is also able to automatically switch to your chosen station when it arrives.  $\star$  You can save the program and play it in the future.  $\star$  You can switch from playlist to the player and back again.  $\star$ You can easily stop the playback by double-clicking on the name of the station.  $\star$  You can remove the program from the list of stations. ★ You can make a choice of the station from the radio button and the program will play that station. ★ You can choose whether to listen to the station as a slideshow or play it straight.  $\star$  You can choose to play the song on the station as a slideshow or play it straight.  $\star$  You can choose to play the playlist of the station as a slideshow or play it straight.  $\star$  You can choose to play the playlist of the station as a slideshow or play it straight. ★ You can choose to adjust the volume or pause the stream. ★ You can save the station as a file and listen to the station offline. ★ You can decide whether to listen to the station as a slideshow or play it straight.  $\star$  You can decide whether to adjust the volume or pause the stream.

## **What's New In Radio Tarchira?**

Radio Tarchira is a radio player application designed for Bangladeshi people all over the world. It is an alternative of the famous application, Player which has been used as a standard radio player in Bangladesh. It's the simple, easy to use and feature rich application. Details: Radio Tarchira is designed for the people who have no much time for using different players. Usage: After installing Radio Tarchira, open the application by double clicking the icon in desktop. After opening the application, you will get two windows namely, Settings and Play. Settings: On the top left corner of the window, you will find an option to change the radio station. You can select one of the available radio stations or select a new radio station by pressing the search button. Play: On the top right corner, you will find an option to pause or play the selected stream. To add an additional radio station, press the + button and select the radio station. You can select different categories of radio stations to add or remove them from the list. NOTE: You have to connect your mobile phone or internet connection to the Internet through a data SIM card to play the stream. You will be able to listen to the radio stations in three languages namely, Bangla, English and Italian. You can use the search button to search for a radio station. System requirements: You must have Java SE 5.0 or higher version installed in your computer. The application is supported on Microsoft Windows operating systems. Legal notice: All radio station, music and other content in Radio Tarchira are the property of their respective owners. Update time: I will update the application regularly. So, do not hesitate to update the application. Thanks: I'm very thankful to all of you for your support and feedback. You are the reason I love working in this platform. Raymond Lee Owner, RTG ------------------------------------------------------- Raymond Lee Owner, RTG tarchira 10/17/2015 I just installed Radio Tarchira player, I have selected one station, but no sound, please explain how to play the radio, and explain why it doesn't play.. (I am a newbie in Bangladesh) Kimberly Davis 10/22/2015 @tarchira I think you have installed the player in a wrong language. When you are selecting a station, please check the language you have selected and play the radio. Victor Sohrab 10/25/2015 For quite some time I tried the player but it didn't seem to work for me. No sound. After reading the forum comments and Mr. Raymond Lee's reply, I tried the player once again and surprisingly it worked! Thank you for your quick

# **System Requirements For Radio Tarchira:**

Maximum 5 players 128MB minimum Note: A 32bit Intel processor is required. If your processor is 64bit, do not attempt to play this game on your computer. Minimum FPS: 60 Minimum Resolution: 1280 x 720 Minimum RAM: 8GB Language: English System Requirements:Maximum 5 players128MB minimumNote: A 32bit Intel processor is required. If your processor is 64bit, do not attempt to play this game on your computer.Minimum FPS: 60Minimum Resolution: 1280 x 720Minimum RAM

Related links:

[https://360.com.ng/upload/files/2022/06/kScTRFDBbtoLyBXu3zPY\\_06\\_34cfba4c993f8135d29051a3f1503a86\\_file.pdf](https://360.com.ng/upload/files/2022/06/kScTRFDBbtoLyBXu3zPY_06_34cfba4c993f8135d29051a3f1503a86_file.pdf) <https://n21.pl/wp-content/uploads/2022/06/fabolan.pdf> <https://habubbd.com/windows-7-menu-icons-crack-download-pc-windows/> [https://augsburger-catering.de/wp-content/uploads/2022/06/Bypass\\_Paywalls\\_for\\_Firefox.pdf](https://augsburger-catering.de/wp-content/uploads/2022/06/Bypass_Paywalls_for_Firefox.pdf) <http://malenatango.ru/spain-world-champions-windows-7-theme-free-license-key-free-download-latest-2022-2/> [https://bodhirajabs.com/wp-content/uploads/2022/06/Smart\\_Wedding.pdf](https://bodhirajabs.com/wp-content/uploads/2022/06/Smart_Wedding.pdf) [https://www.thelalitas.com/wp-content/uploads/2022/06/DKPrint\\_Screen.pdf](https://www.thelalitas.com/wp-content/uploads/2022/06/DKPrint_Screen.pdf) [https://nb-gallery.com/wp-content/uploads/2022/06/Free\\_System\\_Cleaner.pdf](https://nb-gallery.com/wp-content/uploads/2022/06/Free_System_Cleaner.pdf) <http://collincounty247.com/wp-content/uploads/2022/06/eidwan.pdf> [http://demo.funneldrivenroi.com/council/upload/files/2022/06/QzqCiFyldsHL2eXVJGFZ\\_06\\_34cfba4c993f8135d29051a3f15](http://demo.funneldrivenroi.com/council/upload/files/2022/06/QzqCiFyldsHL2eXVJGFZ_06_34cfba4c993f8135d29051a3f1503a86_file.pdf) [03a86\\_file.pdf](http://demo.funneldrivenroi.com/council/upload/files/2022/06/QzqCiFyldsHL2eXVJGFZ_06_34cfba4c993f8135d29051a3f1503a86_file.pdf)